<span id="page-0-0"></span>The l3sort package Sorting lists<sup>∗</sup>

The L<sup>AT</sup>FX3 Project<sup>†</sup>

<span id="page-0-7"></span><span id="page-0-6"></span>Released 2014/09/15

## **1 l3sort documentation**

LATEX3 comes with a facility to sort list variables (sequences, token lists, or comma-lists) according to some user-defined comparison. For instance,

```
\clist_set:Nn \l_foo_clist { 3 , 01 , -2 , 5 , +1 }
\clist_sort:Nn \l_foo_clist
  {
    \int_compare:nNnTF { #1 } > { #2 }
      { \sort_reversed: }
      { \sort_ordered: }
  }
```
<span id="page-0-1"></span>will result in  $\lceil \cdot \rceil$  roo clist holding the values { -2 , 01 , +1 , 3 , 5 } sorted in non-decreasing order.

The code defining the comparison should perform \sort\_reversed: if the two items given as  $\#1$  and  $\#2$  are not in the correct order, and otherwise it should call \sort\_ordered: to indicate that the order of this pair of items should not be changed.

<span id="page-0-8"></span><span id="page-0-5"></span>For instance, a *(comparison code)* consisting only of **\sort\_ordered:** with no test will yield a trivial sort: the final order is identical to the original order. Conversely, using a (comparison code) consisting only of **\sort\_reversed:** will reverse the list (in a fairly inefficient way).

<span id="page-0-10"></span><span id="page-0-9"></span>**TEXhackers note:** Internally, the code from l3sort stores items in \toks. Thus, the  $\langle comparison\ code\rangle$  should not alter the contents of any **\toks**, nor assume that they hold a given value.

<span id="page-0-4"></span><span id="page-0-2"></span>\seq\_sort:Nn \seq\_gsort:Nn <span id="page-0-3"></span> $\seq_sort: Nn \; \space{ (compare)} \; {\space{ (comparison code)}}$ 

Sorts the items in the *(sequence)* according to the *(comparison code)*, and assigns the result to  $\langle sequence \rangle$ .

<sup>∗</sup>This file describes v5423, last revised 2014/09/15.

<sup>†</sup>E-mail: [latex-team@latex-project.org](mailto:latex-team@latex-project.org)

<span id="page-1-6"></span><span id="page-1-5"></span><span id="page-1-4"></span><span id="page-1-1"></span><span id="page-1-0"></span>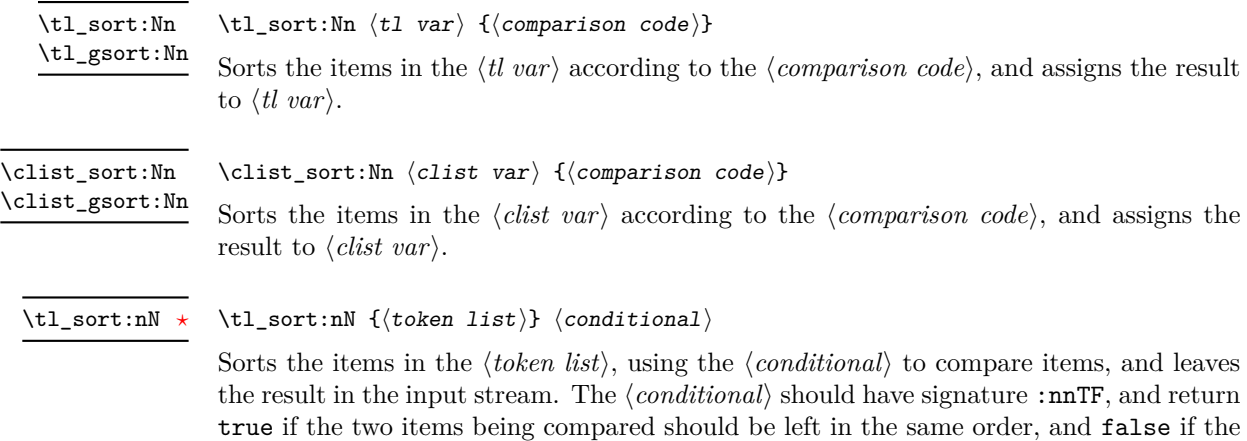

<span id="page-1-3"></span>**TEXhackers note:** The result is returned within \exp\_not:n, which means that the token list will not expand further when appearing in an x-type argument expansion.

## **Index**

<span id="page-1-8"></span><span id="page-1-7"></span><span id="page-1-2"></span>items should be swapped.

The italic numbers denote the pages where the corresponding entry is described, numbers underlined point to the definition, all others indicate the places where it is used.

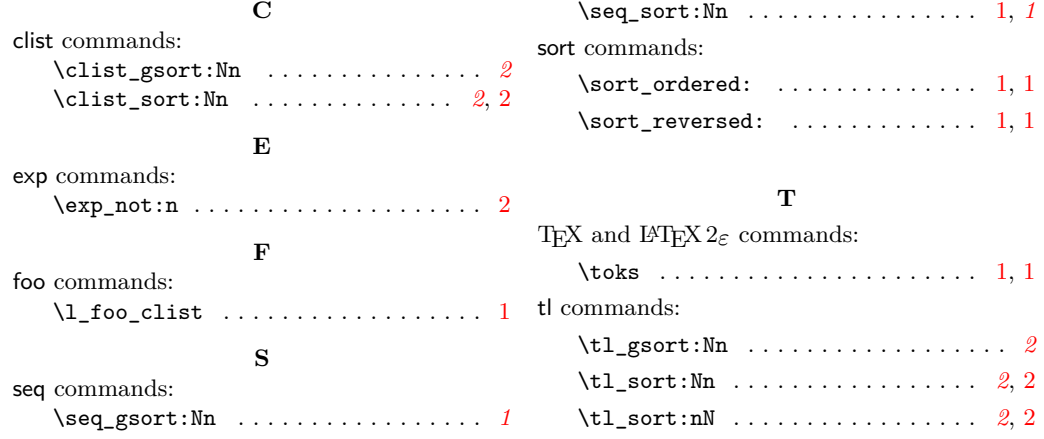